- Memory requirement
- Running time
- Number of comparisons
- Number of multiplications
- Number of hard-disc accesses
- Program size
- Power consumption
- **>** ...

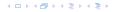

- Memory requirement
- Running time
- Number of comparisons
- Number of multiplications
- Number of hard-disc accesses
- Program size
- Power consumption
- **>** . . . .

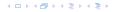

- Memory requirement
- Running time
- Number of comparisons
- Number of multiplications
- Number of hard-disc accesses
- Program size
- Power consumption
- **>** . . . .

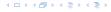

- Memory requirement
- Running time
- Number of comparisons
- Number of multiplications
- Number of hard-disc accesses
- Program size
- Power consumption
- **.** . . . .

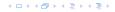

- Memory requirement
- Running time
- Number of comparisons
- Number of multiplications
- Number of hard-disc accesses
- Program size
- Power consumption
- **.** . . .

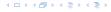

- Memory requirement
- Running time
- Number of comparisons
- Number of multiplications
- Number of hard-disc accesses
- Program size
- Power consumption
- . . . .

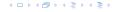

- Memory requirement
- Running time
- Number of comparisons
- Number of multiplications
- Number of hard-disc accesses
- Program size
- Power consumption

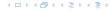

- Memory requirement
- Running time
- Number of comparisons
- Number of multiplications
- Number of hard-disc accesses
- Program size
- Power consumption
- **.** . . .

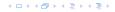

- Implementing and testing on representative inputs
  - How do you choose your inputs?
  - May be very time-consuming.
  - Very reliable results if done correctly.
  - Results only hold for a specific machine and for a specific set of inputs.
- Theoretical analysis in a specific model of computation.
  - Gives asymptotic bounds like "this algorithm always runs in time O(nt")".
  - Typically focuses on the worst case.
  - Can give lower bounds like "any comparison-based sorting."
  - algorithm needs at least  $\Omega(n\log n)$  comparisons in the worst

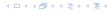

- Implementing and testing on representative inputs
  - How do you choose your inputs?

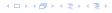

- Implementing and testing on representative inputs
  - How do you choose your inputs?
  - May be very time-consuming.

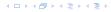

#### How do you measure?

- Implementing and testing on representative inputs
  - How do you choose your inputs?
  - May be very time-consuming.
  - Very reliable results if done correctly.
  - Results only hold for a specific machine and for a specific set of inputs.
- Theoretical analysis in a specific model of computation.

EADS
© Ernst Mayr, Harald Räcke

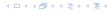

- Implementing and testing on representative inputs
  - How do you choose your inputs?
  - May be very time-consuming.
  - Very reliable results if done correctly.
  - Results only hold for a specific machine and for a specific set of inputs.
- Theoretical analysis in a specific model of computation.

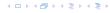

- Implementing and testing on representative inputs
  - How do you choose your inputs?
  - May be very time-consuming.
  - Very reliable results if done correctly.
  - Results only hold for a specific machine and for a specific set of inputs.
- Theoretical analysis in a specific model of computation.
  - Gives asymptotic bounds like "this algorithm always runs in time  $O(n^2)$ ".
  - Typically focuses on the worst case.
  - Can give lower bounds like "any comparison-based sorting algorithm needs at least  $\Omega(n \log n)$  comparisons in the worst case".

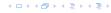

- Implementing and testing on representative inputs
  - How do you choose your inputs?
  - May be very time-consuming.
  - Very reliable results if done correctly.
  - Results only hold for a specific machine and for a specific set of inputs.
- Theoretical analysis in a specific model of computation.
  - Gives asymptotic bounds like "this algorithm always runs in time  $O(n^2)$ ".
  - Typically focuses on the worst case.
  - Can give lower bounds like "any comparison-based sorting algorithm needs at least  $\Omega(n \log n)$  comparisons in the worst case".

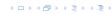

- Implementing and testing on representative inputs
  - How do you choose your inputs?
  - May be very time-consuming.
  - Very reliable results if done correctly.
  - Results only hold for a specific machine and for a specific set of inputs.
- Theoretical analysis in a specific model of computation.
  - Gives asymptotic bounds like "this algorithm always runs in time  $O(n^2)$ ".
  - Typically focuses on the worst case.
  - Can give lower bounds like "any comparison-based sorting algorithm needs at least  $\Omega(n \log n)$  comparisons in the worst case".

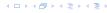

- Implementing and testing on representative inputs
  - How do you choose your inputs?
  - May be very time-consuming.
  - Very reliable results if done correctly.
  - Results only hold for a specific machine and for a specific set of inputs.
- ► Theoretical analysis in a specific model of computation.
  - Gives asymptotic bounds like "this algorithm always runs in time  $O(n^2)$ ".
  - Typically focuses on the worst case.
  - Can give lower bounds like "any comparison-based sorting algorithm needs at least  $\Omega(n \log n)$  comparisons in the worst case".

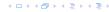

### Input length

The theoretical bounds are usually given by a function  $f: \mathbb{N} \to \mathbb{N}$  that maps the input length to the running time (or storage space, comparisons, multiplications, program size etc.).

The input length may e.g. be

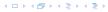

### Input length

The theoretical bounds are usually given by a function  $f: \mathbb{N} \to \mathbb{N}$  that maps the input length to the running time (or storage space, comparisons, multiplications, program size etc.).

The input length may e.g. be

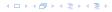

### Input length

The theoretical bounds are usually given by a function  $f: \mathbb{N} \to \mathbb{N}$  that maps the input length to the running time (or storage space, comparisons, multiplications, program size etc.).

The input length may e.g. be

- the size of the input (number of bits)
- the number of arguments

### Example 1

Suppose n numbers from the interval  $\{1, ..., N\}$  have to be sorted. In this case we usually say that the input length is n instead of e.g.  $n \log N$ , which would be the number of bits required to encode the input.

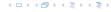

### Input length

The theoretical bounds are usually given by a function  $f: \mathbb{N} \to \mathbb{N}$  that maps the input length to the running time (or storage space, comparisons, multiplications, program size etc.).

The input length may e.g. be

- the size of the input (number of bits)
- the number of arguments

#### Example i

Suppose n numbers from the interval  $\{1, ..., N\}$  have to be sorted. In this case we usually say that the input length is n instead of e.g.  $n \log N$ , which would be the number of bits required to encode the input.

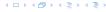

### Input length

The theoretical bounds are usually given by a function  $f: \mathbb{N} \to \mathbb{N}$  that maps the input length to the running time (or storage space, comparisons, multiplications, program size etc.).

The input length may e.g. be

- the size of the input (number of bits)
- the number of arguments

### Example 1

Suppose n numbers from the interval  $\{1, \ldots, N\}$  have to be sorted. In this case we usually say that the input length is n instead of e.g.  $n \log N$ , which would be the number of bits required to encode the input.

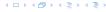

How to measure performance

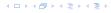

### How to measure performance

- Calculate running time and storage space etc. on a simplified, idealized model of computation, e.g. Random Access Machine (RAM), Turing Machine (TM), . . .
- 2. Calculate number of certain basic operations: comparisons, multiplications, harddisc accesses, . . .

Version 2. is often easier, but focusing on one type of operation makes it more difficult to obtain meaningful results.

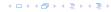

### How to measure performance

- Calculate running time and storage space etc. on a simplified, idealized model of computation, e.g. Random Access Machine (RAM), Turing Machine (TM), . . .
- 2. Calculate number of certain basic operations: comparisons, multiplications, harddisc accesses, . . .

Version 2. is often easier, but focusing on one type of operation makes it more difficult to obtain meaningful results.

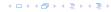

### How to measure performance

- Calculate running time and storage space etc. on a simplified, idealized model of computation, e.g. Random Access Machine (RAM), Turing Machine (TM), . . .
- 2. Calculate number of certain basic operations: comparisons, multiplications, harddisc accesses, . . .

Version 2. is often easier, but focusing on one type of operation makes it more difficult to obtain meaningful results.

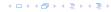

- Very simple model of computation.
- Only the "current" memory location can be altered.
- Very good model for discussing computability, or polynomial vs. exponential time.
- Some simple problems like recognizing whether input is of the form xx, where x is a string, have quadratic lower bound.

 $\Rightarrow$  Not a good model for developing efficient algorithms.

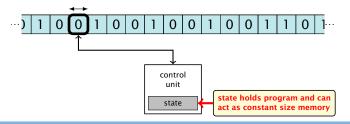

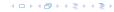

- Very simple model of computation.
- Only the "current" memory location can be altered.
- Very good model for discussing computability, or polynomial vs. exponential time.
- Some simple problems like recognizing whether input is of the form xx, where x is a string, have quadratic lower bound.

 $\Rightarrow$  Not a good model for developing efficient algorithms.

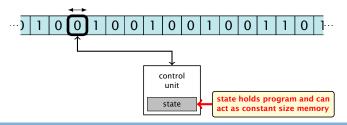

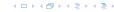

- Very simple model of computation.
- Only the "current" memory location can be altered.
- Very good model for discussing computability, or polynomial vs. exponential time.
- Some simple problems like recognizing whether input is of the form xx, where x is a string, have quadratic lower bound.

 $\Rightarrow$  Not a good model for developing efficient algorithms

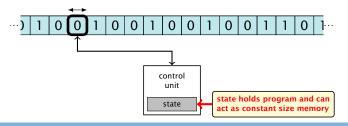

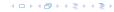

- Very simple model of computation.
- Only the "current" memory location can be altered.
- Very good model for discussing computability, or polynomial vs. exponential time.
- Some simple problems like recognizing whether input is of the form xx, where x is a string, have quadratic lower bound.

 $\Rightarrow$  Not a good model for developing efficient algorithms

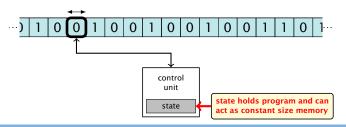

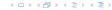

- Very simple model of computation.
- Only the "current" memory location can be altered.
- Very good model for discussing computability, or polynomial vs. exponential time.
- Some simple problems like recognizing whether input is of the form xx, where x is a string, have quadratic lower bound.
- $\Rightarrow$  Not a good model for developing efficient algorithms.

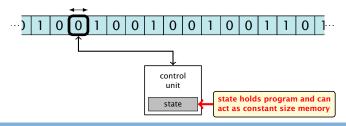

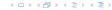

- Input tape and output tape (sequences of zeros and ones; unbounded length).
- Memory unit: infinite but countable number of registers  $R[0], R[1], R[2], \ldots$
- Registers hold integers
- Indirect addressing.

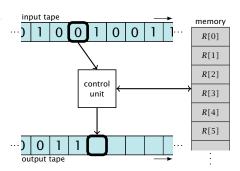

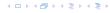

- Input tape and output tape (sequences of zeros and ones; unbounded length).
- Memory unit: infinite but countable number of registers  $R[0], R[1], R[2], \ldots$
- Registers hold integers
- Indirect addressing.

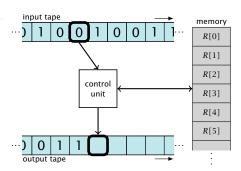

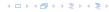

- Input tape and output tape (sequences of zeros and ones; unbounded length).
- Memory unit: infinite but countable number of registers  $R[0], R[1], R[2], \ldots$
- Registers hold integers.
  - Indirect addressing.

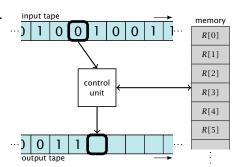

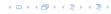

- Input tape and output tape (sequences of zeros and ones; unbounded length).
- ▶ Memory unit: infinite but countable number of registers  $R[0], R[1], R[2], \ldots$
- Registers hold integers.
- Indirect addressing.

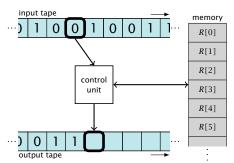

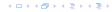

### **Operations**

- ▶ input operations (input tape  $\rightarrow R[i]$ )
  - ▶ RFAD i
- ▶ output operations  $(R[i] \rightarrow \text{output tape})$
- » WRITE i
- register-register transfers
- $\triangleright |K[j]| := 4$
- indirect addressing
  - R[j] := R[R[i]]
  - loads the content of the

- ▶ input operations (input tape  $\rightarrow R[i]$ )
  - ► READ i
- output operations  $(R[i] \rightarrow \text{output tape})$
- ► WKILLE 1
- register-register transfers
  - R[j] := R[i]
- ▶ indirect addressing
  - $\vdash R[j] := R[R[i]]$
  - number j

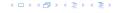

- ▶ input operations (input tape  $\rightarrow R[i]$ )
  - ► READ i
- ▶ output operations  $(R[i] \rightarrow \text{output tape})$ 
  - ► WRITE i
- register-register transfers

- ► indirect addressing
  - loads the co

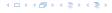

## **Operations**

- ▶ input operations (input tape  $\rightarrow R[i]$ )
  - ► READ i
- output operations  $(R[i] \rightarrow \text{output tape})$ 
  - ▶ WRITE i
- register-register transfers

▶ indirect addressing

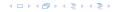

- ▶ input operations (input tape  $\rightarrow R[i]$ )
  - ► READ i
- ▶ output operations  $(R[i] \rightarrow \text{output tape})$ 
  - ▶ WRITE i
- register-register transfers
  - R[j] := R[i]
  - $\triangleright R[j] := 4$
- indirect addressing

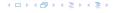

- ▶ input operations (input tape  $\rightarrow R[i]$ )
  - ► READ i
- ▶ output operations  $(R[i] \rightarrow \text{output tape})$ 
  - ▶ WRITE i
- register-register transfers
  - R[j] := R[i]
  - ightharpoonup R[j] := 4
- indirect addressing

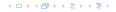

- ▶ input operations (input tape  $\rightarrow R[i]$ )
  - ► READ i
- ▶ output operations  $(R[i] \rightarrow \text{output tape})$ 
  - ▶ WRITE i
- register-register transfers
  - R[j] := R[i]
  - R[j] := 4
- indirect addressing

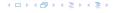

- ▶ input operations (input tape  $\rightarrow R[i]$ )
  - ► READ i
- ▶ output operations  $(R[i] \rightarrow \text{output tape})$ 
  - ▶ WRTTF i
- register-register transfers
  - ► R[j] := R[i]► R[j] := 4
- indirect addressing
  - R[j] := R[R[i]] loads the content of the register number R[i] into register number i

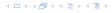

- ▶ input operations (input tape  $\rightarrow R[i]$ )
  - ► READ i
- output operations  $(R[i] \rightarrow \text{output tape})$ 
  - ▶ WRTTF i
- register-register transfers
  - ► R[j] := R[i]► R[j] := 4
- indirect addressing
  - R[j] := R[R[i]] loads the content of the register number R[i] into register number j

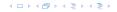

## **Operations**

branching (including loops) based on comparisons

```
    jump x
        jumps to position x in the program;
        sets instruction counter to x;
        reads the next operation to perform from register R[x]
        jumpz x R[i]
        jump to x if R[i] = 0
        if not the instruction counter is increased by 1;
        jump i i
        jump to R[i] (indirect jump);
```

```
ightharpoonup arithmetic instructions: +, -, \times, /
```

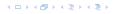

- branching (including loops) based on comparisons
  - jump x jumps to position x in the program; sets instruction counter to x; reads the next operation to perform from register R[x]
  - ▶ jumpz x R[i]jump to x if R[i] = 0if not the instruction counter is increased by 1;
  - ▶ jumpi i
     jump to R[i] (indirect jump);
- ▶ arithmetic instructions: +, -, ×, /

- branching (including loops) based on comparisons
  - jump x jumps to position x in the program; sets instruction counter to x; reads the next operation to perform from register R[x]
  - jumpz x R[i]
    jump to x if R[i] = 0
    if not the instruction counter is increased by 1;
  - ▶ jumpi i
     jump to R[i] (indirect jump);
- ▶ arithmetic instructions: +, -,  $\times$ , /

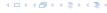

- branching (including loops) based on comparisons
  - jump x jumps to position x in the program; sets instruction counter to x; reads the next operation to perform from register R[x]
  - jumpz x R[i]
    jump to x if R[i] = 0
    if not the instruction counter is increased by 1;
  - jumpi i jump to R[i] (indirect jump);
- arithmetic instructions:  $+, -, \times, /$

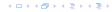

- branching (including loops) based on comparisons
  - jump x jumps to position x in the program; sets instruction counter to x; reads the next operation to perform from register R[x]
  - jump x R[i]
    jump to x if R[i] = 0
    if not the instruction counter is increased by 1;
  - jumpi i jump to R[i] (indirect jump);
- ▶ arithmetic instructions: +, -, ×, /

```
▶ R[i] := R[j] + R[k];

R[i] := -R[k]:
```

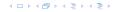

- branching (including loops) based on comparisons
  - jump x jumps to position x in the program; sets instruction counter to x; reads the next operation to perform from register R[x]
  - jumpz x R[i]
    jump to x if R[i] = 0
    if not the instruction counter is increased by 1;
  - jumpi i jump to R[i] (indirect jump);
- ▶ arithmetic instructions: +, -, ×, /
  - ► R[i] := R[j] + R[k];R[i] := -R[k];

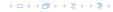

- uniform cost modelEvery operation takes time 1.
- logarithmic cost model The cost depends on the content of memory cells:

Of the largest value ever stores in it

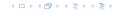

- uniform cost modelEvery operation takes time 1.
- logarithmic cost model The cost depends on the content of memory cells:
  - ▶ The time for a step is equal to the largest operand involved:
  - ► The storage space of a register is equal to the length (in bits) of the largest value ever stored in it.

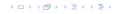

- uniform cost modelEvery operation takes time 1.
- logarithmic cost model The cost depends on the content of memory cells:
  - ▶ The time for a step is equal to the largest operand involved;
  - ► The storage space of a register is equal to the length (in bits) of the largest value ever stored in it.

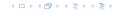

- uniform cost modelEvery operation takes time 1.
- logarithmic cost model The cost depends on the content of memory cells:
  - The time for a step is equal to the largest operand involved;
  - The storage space of a register is equal to the length (in bits) of the largest value ever stored in it.

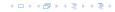

- uniform cost model Every operation takes time 1.
- logarithmic cost model The cost depends on the content of memory cells:
  - The time for a step is equal to the largest operand involved;
  - ► The storage space of a register is equal to the length (in bits) of the largest value ever stored in it.

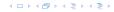

### Example 2

## **Algorithm 1** RepeatedSquaring(n)

1:  $r \leftarrow 2$ ;

2: **for**  $i = 1 \to n$  **do** 

3:  $r \leftarrow r^2$ 

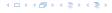

## Example 2

### **Algorithm 1** RepeatedSquaring(n)

1:  $r \leftarrow 2$ ;

2: **for**  $i = 1 \to n$  **do** 

3:  $r \leftarrow r^2$ 

4: return  $\gamma$ 

## running time:

- ▶ uniform model: *n* steps
- ▶ logarithmic model:  $1 + 2 + 4 + \cdots + 2^n = 2^{n+1} 1 = \Theta(2^n)$
- space requirement
  - uniform model:  $\theta(1)$

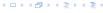

## Example 2

### **Algorithm 1** RepeatedSquaring(n)

1:  $r \leftarrow 2$ ;

2: **for**  $i = 1 \to n$  **do** 

3:  $r \leftarrow r^2$ 

- running time:
  - ▶ uniform model: n steps
  - ▶ logarithmic model:  $1 + 2 + 4 + \cdots + 2^n = 2^{n+1} 1 = \Theta(2^n)$
- space requirement

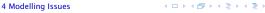

## Example 2

### **Algorithm 1** RepeatedSquaring(n)

1:  $r \leftarrow 2$ ;

2: **for**  $i = 1 \to n$  **do** 

3:  $r \leftarrow r^2$ 

- running time:
  - uniform model: n steps
  - logarithmic model:  $1 + 2 + 4 + \cdots + 2^n = 2^{n+1} 1 = \Theta(2^n)$
- space requirement

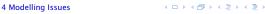

### Example 2

### **Algorithm 1** RepeatedSquaring(n)

1:  $r \leftarrow 2$ ;

2: **for**  $i = 1 \to n$  **do** 

3:  $r \leftarrow r^2$ 

- running time:
  - uniform model: n steps
  - ► logarithmic model:  $1 + 2 + 4 + \cdots + 2^n = 2^{n+1} 1 = \Theta(2^n)$
- space requirement:
  - uniform model: O(1)
  - ▶ logarithmic model:  $\mathcal{O}(2^n)$

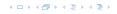

### Example 2

### **Algorithm 1** RepeatedSquaring(*n*)

1:  $r \leftarrow 2$ ;

2: for  $i = 1 \rightarrow n$  do

3:  $r \leftarrow r^2$ 

- running time:
  - uniform model: n steps
  - ► logarithmic model:  $1 + 2 + 4 + \cdots + 2^n = 2^{n+1} 1 = \Theta(2^n)$
- space requirement:
  - uniform model:  $\mathcal{O}(1)$
  - ▶ logarithmic model:  $\mathcal{O}(2^n)$

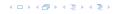

### Example 2

### **Algorithm 1** RepeatedSquaring(*n*)

1:  $r \leftarrow 2$ ;

2: **for**  $i = 1 \to n$  **do** 

3:  $r \leftarrow r^2$ 

- running time:
  - ▶ uniform model: n steps
  - logarithmic model:  $1 + 2 + 4 + \cdots + 2^n = 2^{n+1} 1 = \Theta(2^n)$
- space requirement:
  - uniform model:  $\mathcal{O}(1)$
  - ▶ logarithmic model:  $\mathcal{O}(2^n)$

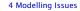

best-case complexity:

$$C_{\mathrm{bc}}(n) := \min\{C(x) \mid |x| = n\}$$

Usually easy to analyze, but not very meaningful.

worst-case complexity:

$$C_{\mathrm{WC}}(n) := \max\{C(x) \mid |x| = n\}$$

Usually moderately easy to analyze; sometimes too pessimistic.

average case complexity:

$$C_{\text{avg}}(n) := \frac{1}{|I_n|} \sum_{|x|=n} C(x)$$

$$C_{\text{avg}}(n) := \sum_{x \in I_n} \mu(x) \cdot C(x)$$

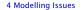

best-case complexity:

$$C_{\rm bc}(n) := \min\{C(x) \mid |x| = n\}$$

Usually easy to analyze, but not very meaningful.

worst-case complexity:

$$C_{WC}(n) := \max\{C(x) \mid |x| = n\}$$

Usually moderately easy to analyze; sometimes too pessimistic.

average case complexity:

$$C_{\text{avg}}(n) := \frac{1}{|I_n|} \sum_{|x|=n} C(x)$$

$$C_{\text{avg}}(n) := \sum_{x \in I_n} \mu(x) \cdot C(x)$$

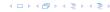

best-case complexity:

$$C_{\rm bc}(n) := \min\{C(x) \mid |x| = n\}$$

Usually easy to analyze, but not very meaningful.

worst-case complexity:

$$C_{WC}(n) := \max\{C(x) \mid |x| = n\}$$

Usually moderately easy to analyze; sometimes too pessimistic.

average case complexity:

$$C_{\text{avg}}(n) := \frac{1}{|I_n|} \sum_{|x|=n} C(x)$$

$$C_{\text{avg}}(n) := \sum_{x \in I_n} \mu(x) \cdot C(x)$$

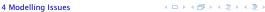

best-case complexity:

$$C_{\mathrm{bc}}(n) := \min\{C(x) \mid |x| = n\}$$

Usually easy to analyze, but not very meaningful.

worst-case complexity:

$$C_{WC}(n) := \max\{C(x) \mid |x| = n\}$$

Usually moderately easy to analyze; sometimes too pessimistic.

average case complexity:

$$C_{\text{avg}}(n) := \frac{1}{|I_n|} \sum_{|x|=n} C(x)$$

$$C_{\operatorname{avg}}(n) := \sum_{x \in I_n} \mu(x) \cdot C(x)$$

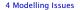

- amortized complexity:
   The average cost of data structure operations over a worst case sequence of operations.
- The algorithm may use random bits. Expected running time (over all possible choices of random bits) for a fixed input x.

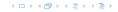

- amortized complexity:
   The average cost of data structure operations over a worst case sequence of operations.
- randomized complexity:

  The algorithm may use random bits. Expected running time (over all possible choices of random bits) for a fixed input x.

  Then take the worst-case over all x with |x| = n.

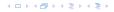